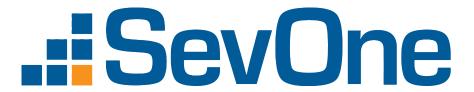

# SevOne NMS Port Number Requirements Guide

17 August 2023
IBM SevOne NPM Version 6.6.0
Document Version 6.6.0.0

## Table of Contents

| 1 About                                                         | 2 |
|-----------------------------------------------------------------|---|
| 2 Peer Port Assignments                                         | 3 |
| 2.1 Minimum Ports Required for NMS Cluster Operation            | 3 |
| 2.2 Additional Ports for Hot Standby Appliance (HSA) Deployment | 6 |
| 2.3 Required Ports for NMS Data Collection                      | 8 |
| 2.4 Required Ports for Remote Management                        | 8 |
| 2.5 Other Product Integration                                   | g |

#### SevOne Documentation

All documentation is available from the IBM SevOne Support customer portal.

© Copyright International Business Machines Corporation 2023.

All right, title, and interest in and to the software and documentation are and shall remain the exclusive property of IBM and its respective licensors. No part of this document may be reproduced by any means nor modified, decompiled, disassembled, published or distributed, in whole or in part, or translated to any electronic medium or other means without the written consent of IBM.

IN NO EVENT SHALL IBM, ITS SUPPLIERS, NOR ITS LICENSORS BE LIABLE FOR ANY DAMAGES, WHETHER ARISING IN TORT, CONTRACT OR ANY OTHER LEGAL THEORY EVEN IF IBM HAS BEEN ADVISED OF THE POSSIBILITY OF SUCH DAMAGES, AND IBM DISCLAIMS ALL WARRANTIES, CONDITIONS OR OTHER TERMS, EXPRESS OR IMPLIED, STATUTORY OR OTHERWISE, ON SOFTWARE AND DOCUMENTATION FURNISHED HEREUNDER INCLUDING WITHOUT LIMITATION THE WARRANTIES OF DESIGN, MERCHANTABILITY OR FITNESS FOR A PARTICULAR PURPOSE, AND NONINFRINGEMENT.

IBM, the IBM logo, and SevOne are trademarks or registered trademarks of International Business Machines Corporation, in the United States and/or other countries. Other product and service names might be trademarks of IBM or other companies. A current list of IBM trademarks is available on ibm.com/trademark.

#### 1 About

SevOne peers communicate with each other to maintain a consistent environment. Each peer needs the following ports open between each other.

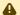

#### **▲** Encryption

Most ports use TLS as the **encryption** technology which can be negotiated based on the client and server configuration. Same is true for SSH. For some ports, the exact encryption method cannot be guaranteed. For example, SSL port 443 is based on the client's browser.

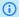

#### (i) Terminology usage...

In this guide if there is,

- [any reference to *master*] OR [[if a CLI command contains *master*] AND/OR
- [its output contains *master*]], it means *leader*.

And, if there is any reference to *slave*, it means *follower*.

## 2 Peer Port Assignments

#### 2.1 Minimum Ports Required for NMS Cluster Operation

The minimum port requirement is a list of ports required by PAS and/or Between Peers.

The port configured for communication with the WMI proxy must be opened in the firewall.

| IP (UDP/TCP)/ICMP | Encrypted | Encryption Type                                                            | Direction                                                          | Purpose                                                                                                    |
|-------------------|-----------|----------------------------------------------------------------------------|--------------------------------------------------------------------|----------------------------------------------------------------------------------------------------|
| ICMP (*)          | N         | n/a                                                                        | -> PAS<br>-> DNC<br>-> HSA<br><-> Between Peers                    | Interpeer Monitoring  ICMP from and to devices and Interpeer  Monitoring                                                                                                    |
| TCP 22 (*)        | Υ         | SSH-based<br>encryption - can<br>be configured by<br>an <b>admin</b> user. | -> PAS -> DNC -> HSA <-> Between Peers -> iDRAC -> Data Insight    | SSH Access - remote login  Required for SevOne Data Insight to update or Install Data Insight Reporting API (DIRA)                                                                                        |
| TCP 43            | N         | n/a                                                                        | Any peer for outgoing connections, two-way traffic                 | Used for Autonomous System (AS) name resolution in FlowFalcon reports.  (Optional) This port is used only when user needs to resolve AS numbers to names.                                                 |
| TCP 80            | N         | n/a                                                                        | -> PAS<br>-> DNC<br>-> HSA<br><-> Between Peers<br>-> Data Insight | HTTP, SOAP API, and AJAX Calls - End User Terminal  UI port for Data Insight - Can be configured using environment variables. Data Insight uses port 80 to redirect any HTTP (80) requests to HTTPS (443) |
| TCP 389           | N         | n/a                                                                        | PAS->                                                              | LDAP (Clear text) Server port (not used for secure configurations)                                                                                                    |
| TCP 443 (*)       | Y         | TLS-based encryption - can be configured by an <b>admin</b> user.          | -> PAS<br>-> DNC<br>-> HSA<br><-> Between Peers                    | For Livemaps in REST API, the Cluster Leader and Peer use HTTPS on port 443. If the connection is unavailable, it falls back and uses HTTP on port 80.                                                    |
| TCP 443 (for AWS) | Υ         | TLS-based encryption.                                                      | -> AWS                                                             | For monitoring AWS services.                                                                                                    |
| TCP 636           | Υ         | TLS-based encryption.                                                      | PAS->                                                              | LDAP (SSL) Server port                                                                                                    |
| TCP 873           | N         | n/a                                                                        | <-> Between Peers                                                  | RSYNC - Interpeer                                                                                                    |

| IP (UDP/TCP)/ICMP | Encrypted | Encryption Type                                                            | Direction                  | Purpose                                                                                                    |
|-------------------|-----------|----------------------------------------------------------------------------|----------------------------|----------------------------------------------------------------------------------------------------|
| TCP 3306 (*)      | Υ         | TLS-based encryption.                                                      | <-> Between Peers          | MySQL - Interpeer                                                                                                    |
| TCP 3307 (*)      | Υ         | TLS-based encryption.                                                      | <-> Between Peers          | MySQL2 - Interpeer                                                                                                    |
| TCP 4443          | N         | n/a                                                                        | Local within one appliance | Alerting - Interpeer                                                                                                    |
|                   |           |                                                                            |                            | <ul> <li>Port is open only to local (127.0.0.1) connections.</li> <li>Only used internally and not across peers.</li> </ul> |
| TCP 5050          | N         | n/a                                                                        | Local within one appliance | SevOne-masterslaved - Interpeer                                                                                             |
|                   |           |                                                                            | аррианес                   | <ul> <li>Port is open only to local (127.0.0.1) connections.</li> <li>Only used internally and not across peers.</li> </ul> |
| TCP 5051          | N         | n/a                                                                        | -> Export<br>Destination   | Raw Data Export - SevOne Raw Data Feed (optional for customer streaming data)                                               |
| TCP 5162          | N         | n/a                                                                        | <-> Between Peers          | Read data stored in JSON format, from SevOne<br>Data Insight to SevOne NMS (Cluster Leader)                                 |
| TCP 8080          | N         | n/a                                                                        | <-> Between Peers          | REST API version 1.x (SevOne version 5.6.0)                                                                                 |
| TCP 8082          | N         | n/a                                                                        | -> PAS                     | SevOne Data Bus status page (optional / configured) on by default                                                           |
| TCP 8123          | n/a       | n/a                                                                        | <-> Between Peers          | Squid (5.7.2), Polipo (5.7.1), Interpeer Proxy<br>VMware vCenter                                                            |
| TCP 8443          | Y         | TLS-based<br>encryption - can<br>be configured by<br>an <b>admin</b> user. | -> PAS                     | Secure port for SevOne Data Bus status page (optional / configured) off by default                                          |
| TCP 9092 (*)      | Υ         | TLS-based encryption.                                                      | <-> Between Peers          | Apache Kafka                                                                                                    |

| IP (UDP/TCP)/ICMP | Encrypted | Encryption Type             | Direction                            | Purpose                                                                                                    |
|-------------------|-----------|-----------------------------|--------------------------------------|----------------------------------------------------------------------------------------------------|
| TCP, UDP 9094     | N         | n/a                         | -> Cluster Leader &<br>HSA <-> Peers | Prometheus Clustering:  For Alertmanager high availability clustering  Peers connect to the Cluster Leader's port 9094 to report alerts and outages as part of Prometheus. This port must be open to other peers in the cluster.                                                                                             |
| TCP 9443          | Y         | TLS-based encryption        | Web Browser <-><br>Cluster Leader    | Port is <b>required</b> for Self Service Upgrades.  For Self Service Upgrades, the Graphical User Interface installer binds the Cluster Leader to TCP 9443 and runs a service (that the user connects to) through the browser using HTTPS. If the Graphical User Interface installer is required, this port must be exposed. |
| TCP 9999          | N         | n/a                         | -> PAS                               | SevOne Data Bus to provide host IP address and port number for JMX server (for debug) configurable, off by default                                                                                                    |
| TCP 60005         | Y         | TLS-based encryption.       | <-> Between Peers                    | Reserved - Interpeer  Not used post-5.3.x.                                                                                                    |
| TCP 60007 (*)     | Υ         | ZMQ Curve-based encryption. | <-> Between Peers                    | SevOne-requestd Reserved - Interpeer                                                                                                    |
| TCP 60008         | n/a       | n/a                         | <-> Between Peers                    | Reserved - Interpeer  Not used post-5.3.x                                                                                                    |
| TCP 60009         | n/a       | n/a                         | <-> Between Peers                    | Reserved - Interpeer  Not used post-5.3.x                                                                                                    |

| IP (UDP/TCP)/ICMP | Encrypted | Encryption Type | Direction                                       | Purpose                                                                                                    |
|-------------------|-----------|-----------------|-------------------------------------------------|----------------------------------------------------------------------------------------------------|
| UDP 123           | N         | n/a             | -> PAS<br>-> DNC<br>-> HSA<br><-> Between Peers | NTP Interpeer Time Sync  NTP - Interpeer and to NTP time source                                                                                                    |
| UDP 161           | N         | n/a             | PAS -><br>DNC -><br>HSA -><br><-> Between Peers | SNMP Interpeer Monitoring SNMP - to Devices and Interpeer                                                                                                    |
| UDP 162           | N         | n/a             | -> PAS<br>-> HSA<br><-> Between Peers           | SNMP Trap Interpeer Monitoring and from Devices (optional)                                                                                                    |
| UDP, TCP 514 (**) | N         | n/a             | PAS -><br><-> Between Peers                     | Syslog                                                                                                    |
| UDP 6831          | N         | n/a             | -> PAS                                          | (Optional) This port is for <b>Tracing</b> . This feature is for <b>Internal Use Only</b> for the Support Team to use for troubleshooting. Port UDP 6831 is a <b>compact-thrift</b> protocol. |
| UDP 6832          | N         | n/a             | -> PAS                                          | (Optional) This port is for <b>Tracing</b> . This feature is for <b>Internal Use Only</b> for the Support Team to use for troubleshooting. Port UDP 6832 is a <b>binary-thrift</b> protocol.  |
| HTTP 16686 (***)  | N         | n/a             | -> PAS                                          | (Optional) This port is for <b>Tracing</b> . This feature is for <b>Internal Use Only</b> for the Support Team to use for troubleshooting. Port HTTP 16636 is to serve the frontend.          |

#### 2.2 Additional Ports for Hot Standby Appliance (HSA) Deployment

The list below is for additional ports required for Hot Standby Appliance.

| IP (UDP/TCP)/ICMP | Encrypted | Encryption Type | Direction                                       | Purpose                                                                |
|-------------------|-----------|-----------------|-------------------------------------------------|------------------------------------------------------------------------|
| ICMP (*)          | N         | n/a             | -> PAS<br>-> DNC<br>-> HSA<br><-> Between Peers | Interpeer Monitoring ICMP from and to devices and Interpeer Monitoring |

<sup>(\*)</sup> denotes that these ports are a must and absolutely required.
(\*\*) denotes that Syslog is configurable.
(\*\*\*) denotes that it is recommended to open the port when using Graphical User Interface from the web browser.

| IP (UDP/TCP)/ICMP | Encrypted | Encryption Type                                                            | Direction                                                                      | Purpose                                                                                                    |
|-------------------|-----------|----------------------------------------------------------------------------|--------------------------------------------------------------------------------|----------------------------------------------------------------------------------------------------|
| TCP 22 (*)        | Y         | SSH-based<br>encryption - can be<br>configured by<br>an <b>admin</b> user. | -> PAS<br>-> DNC<br>-> HSA<br><-> Between Peers<br>-> iDRAC                    | SSH Access - remote login                                                                                                    |
| TCP 25            | N         | n/a                                                                        | PAS -><br>HSA ->                                                               | SMTP - to Mail server                                                                                                    |
| TCP 80            | N         | n/a                                                                        | -> PAS<br>-> DNC<br>-> HSA<br><-> Between Peers<br>-> Data Insight             | HTTP, SOAP API, and AJAX Calls - End User Terminal  UI port for Data Insight - Can be configured using environment variables. Data Insight uses port 80 to redirect any HTTP (80) requests to HTTPS (443) |
| TCP 443 (*)       | Y         | TLS-based<br>encryption - can be<br>configured by<br>an <b>admin</b> user. | -> PAS<br>-> DNC<br>-> HSA<br><-> Between Peers<br>-> iDRAC<br>-> Data Insight | HTTPS - End User Terminal  UI port for Data Insight - Can be configured using environment variables. Data Insight uses port 80 to redirect any HTTP (80) requests to HTTPS (443)                          |
| UDP 123           | N         | n/a                                                                        | -> PAS<br>-> DNC<br>-> HSA<br><-> Between Peers                                | NTP Interpeer Time Sync  NTP - Interpeer and to NTP time source                                                                                                    |
| UDP 161           | N         | n/a                                                                        | PAS -><br>DNC -><br>HSA -><br><-> Between Peers                                | SNMP Interpeer Monitoring SNMP - to Devices and Interpeer                                                                                                    |
| UDP 162           | N         | n/a                                                                        | -> PAS<br>-> HSA<br><-> Between Peers                                          | SNMP Trap Interpeer Monitoring and from Devices (optional)                                                                                                    |
| UDP, TCP 53       | N         | n/a                                                                        | -> PAS<br>-> DNC<br>-> HSA                                                     | DNS                                                                                                    |

<sup>(\*)</sup> denotes that these ports are a must and absolutely required.

### 2.3 Required Ports for NMS Data Collection

| IP (UDP/TCP)/ICMP | Encrypted | Encryption Type | Direction                                       | Purpose                                                    |
|-------------------|-----------|-----------------|-------------------------------------------------|------------------------------------------------------------|
| UDP 161           | N         | n/a             | PAS -><br>DNC -><br>HSA -><br><-> Between Peers | SNMP Interpeer Monitoring SNMP - to Devices and Interpeer  |
| UDP 162           | N         | n/a             | -> PAS<br>-> HSA<br><-> Between Peers           | SNMP Trap Interpeer Monitoring and from Devices (optional) |

## 2.4 Required Ports for Remote Management

| IP (UDP/TCP)/ICMP | Encrypted | Encryption Type                                                                                                    | Direction                                                       | Purpose                                                                                                    |
|-------------------|-----------|----------------------------------------------------------------------------------------------------|-----------------------------------------------------------------|----------------------------------------------------------------------------------------------------|
| TCP 22 (*)        | Y         | SSH-based<br>encryption - can<br>be configured by<br>an <b>admin</b> user.                                                                                                    | -> PAS<br>-> DNC<br>-> HSA<br><-> Between Peers<br>-> iDRAC     | SSH Access - remote login                                                                                                    |
| TCP 443 (*)       | Y         | TLS-based encryption - can be configured by an <b>admin</b> user.                                                                                                    | -> PAS -> DNC -> HSA <-> Between Peers -> iDRAC -> Data Insight | HTTPS - End User Terminal  UI port for Data Insight - Can be configured using environment variables. Data Insight uses port 80 to redirect any HTTP (80) requests to HTTPS (443)  prometheus - for main data collection service (only runs on the Cluster Leader and its HSA) - uses port 80 (for HTTP protocol) and 443 (for HTTPS protocol).  alertmanager - for main alerting service (only runs on the Cluster Leader and its HSA) - uses port 80 (for HTTP protocol) and 443 (for HTTPS protocol). |
| UDP, TCP 5900     | Y         | 128-bit SSL<br>encryption. For<br>additional details,<br>please refer to<br>https://<br>www.dell.com/<br>support/article/<br>en-us/sln306877/<br>dell-poweredge-<br>how-to-configure-<br>the-idrac9-and-<br>the-lifecycle-<br>controller-<br>network-ip?<br>lang=en#ports | -> iDRAC                                                        | iDRAC Virtual console Keyboard and Mouse connection                                                                                                    |

| IP (UDP/TCP)/ICMP | Encrypted | Encryption Type                                                                                                    | Direction | Purpose                                |
|-------------------|-----------|----------------------------------------------------------------------------------------------------|-----------|----------------------------------------|
| UDP, TCP 5901     | Y         | 128-bit SSL encryption. For additional details, please refer to https://www.dell.com/support/article/en-us/sln306877/dell-poweredge-how-to-configure-the-idrac9-and-the-lifecycle-controller-network-ip?lang=en#ports | -> iDRAC  | iDRAC Virtual console Video connection |

<sup>(\*)</sup> denotes that these ports are a must and absolutely required.

### 2.5 Other Product Integration

## 2.5.1 SevOne Data Insight (SDI) Deployment

| IP (UDP/TCP)/ICMP   | Encrypted | Encryption Type                                                            | Direction                                                          | Purpose                                                                                                    |
|---------------------|-----------|----------------------------------------------------------------------------|--------------------------------------------------------------------|----------------------------------------------------------------------------------------------------|
| TCP 22 (*)          | Y         | SSH-based<br>encryption - can<br>be configured by<br>an <b>admin</b> user. | -> PAS<br>-> Data Insight                                          | Required for SevOne Data Insight to update or Install Data Insight Reporting API (DIRA)                                                                                                    |
| TCP 80              | N         | n/a                                                                        | -> PAS<br>-> DNC<br>-> HSA<br><-> Between Peers<br>-> Data Insight | HTTP, SOAP API, and AJAX Calls - End User<br>Terminal  UI port for Data Insight - Can be configured<br>using environment variables. Data Insight uses<br>port 80 to redirect any HTTP (80) requests to<br>HTTPS (443) |
| TCP 443 (*)         | Y         | TLS-based<br>encryption - can<br>be configured by<br>an <b>admin</b> user. | -> PAS -> DNC -> HSA <-> Between Peers -> iDRAC -> Data Insight    | HTTPS - End User Terminal  UI port for Data Insight - Can be configured using environment variables. Data Insight uses port 80 to redirect any HTTP (80) requests to HTTPS (443)                                      |
| TCP 2379 - 2380 (*) | N         | n/a                                                                        | -> Data Insight                                                    | Required only for HA with embedded <b>etcd Source</b> : K3s server nodes                                                                                                    |
| TCP 3000 (**)       | N         | n/a                                                                        | Web Browser<br><-> Data Insight                                    | Required for the Graphical User Interface<br>Installer                                                                                                    |

| IP (UDP/TCP)/ICMP | Encrypted             | Encryption Type                                   | Direction                       | Purpose                                                                                                    |
|-------------------|-----------------------|---------------------------------------------------|---------------------------------|----------------------------------------------------------------------------------------------------|
| TCP 3001 (**)     | N                     | n/a                                               | Web Browser<br><-> Data Insight | Required for the Graphical User Interface<br>Installer's backend (API)                                                                                                    |
| TCP / UDP 5052    | Y                     | TLS-based<br>encryption - can<br>be configured by | -> NMS<br>-> Data Insight       | Only applies for SevOne Data Insight versions <= 1.6.0                                                                                                    |
|                   | an <b>admin</b> user. | an <b>admin</b> user.                             |                                 | DSPlugin (Data Insight access for its NMS data source peer)                                                                                                    |
| TCP 6443 (*)      | N                     | n/a                                               | -> Data Insight                 | Kuberbetes API Server  Source: K3s agent nodes                                                                                                    |
| TCP 10250 (*)     | N                     | n/a                                               | -> Data Insight                 | Kubelet metrics  Source: K3s server and agent nodes                                                                                                    |
| UDP 6831          | N                     | n/a                                               | -> PAS                          | (Optional) This port is for <b>Tracing</b> . This feature is for <b>Internal Use Only</b> for the Support Team to use for troubleshooting. Port UDP 6831 is a <b>compact-thrift</b> protocol. |
| UDP 6832          | N                     | n/a                                               | -> PAS                          | (Optional) This port is for <b>Tracing</b> . This feature is for <b>Internal Use Only</b> for the Support Team to use for troubleshooting. Port UDP 6832 is a <b>binary-thrift</b> protocol.  |

| IP (UDP/TCP)/ICMP | Encrypted | Encryption Type | Direction       | Purpose                                                                                                    |
|-------------------|-----------|-----------------|-----------------|----------------------------------------------------------------------------------------------------|
| UDP 8472          | N         | n/a             | -> Data Insight | Required only for Flannel VXLAN  Source: K3s server and agent nodes                                                                                                    |
|                   |           |                 |                 | The nodes need to be able to reach other nodes over UDP port 8472 when Flannel VXLAN is used. The node should not listen on any other port. K3s uses reverse tunneling such that the nodes make outbound connections to the server and all kubelet traffic runs through that tunnel. However, if you do not use Flannel and provide your own custom CNI, then port 8472 is not needed by K3s.  IMPORTANT  The VXLAN port on nodes should not be exposed to the world as it opens up your cluster network to be accessed by anyone. Run your nodes behind a firewall/security group that disables access to port 8472. |
| HTTP 16686 (**)   | N         | n/a             | -> PAS          | (Optional) This port is for <b>Tracing</b> . This feature is for <b>Internal Use Only</b> for the Support Team to use for troubleshooting. Port HTTP 16636 is to serve the frontend.                                                                                                    |

### 2.5.2 SevOne Data Bus (SDB) Deployment

| IP (UDP/TCP)/ICMP | Encrypted | Encryption Type                                                            | Direction         | Purpose                                                                            |
|-------------------|-----------|----------------------------------------------------------------------------|-------------------|------------------------------------------------------------------------------------|
| TCP 8082          | N         | n/a                                                                        | -> PAS            | SevOne Data Bus status page (optional / configured) on by default                  |
| TCP 8443          | Υ         | TLS-based<br>encryption - can<br>be configured by<br>an <b>admin</b> user. | -> PAS            | Secure port for SevOne Data Bus status page (optional / configured) off by default |
| TCP 9092 (*)      | Υ         | TLS-based encryption.                                                      | <-> Between Peers | Apache Kafka                                                                       |

<sup>(\*)</sup> denotes that these ports are a must and absolutely required.
(\*\*) denotes that it is recommended to open the port when using Graphical User Interface from the web browser.

| IP (UDP/TCP)/ICMP | Encrypted                                              | Encryption Type | Direction                                                                                                    | Purpose                                                                                                    |
|-------------------|--------------------------------------------------------|-----------------|----------------------------------------------------------------------------------------------------|----------------------------------------------------------------------------------------------------|
| TCP 9443 (**)     | Y TLS-based encryption. Web Browser <-> Cluster Leader |                 | Port is <b>required</b> for Self Service Upgrades.  For Self Service Upgrades, the Graphical User Interface installer binds the Cluster Leader to TCP 9443 and runs a service (that the user connects to) through the browser |                                                                                                    |
|                   |                                                        |                 |                                                                                                    | using HTTPS. If the Graphical User Interface installer is required, this port must be exposed.                      |
| TCP 9999          | N                                                      | n/a             | -> PAS                                                                                                    | SevOne Data Bus to provide host IP address and port number for JMX server (for debug) configurable, off by default. |

## 2.5.3 Solutions Deployment

The following table provides port number requirements for Cisco SDN, Enterprise WiFi Monitoring, and SD-WAN (Nokia-Nuage, Versa, and Viptela collectors).

| Solution | IP (UDP/TCP)/ICMP | Direction | Purpose                                                                                                    |
|----------|-------------------|-----------|----------------------------------------------------------------------------------------------------|
| SDN      | TCP 80 (HTTP)     | -> PAS    | The API config / communication port                                                                                                    |
|          | TCP 443 (HTTPS)   | -> PAS    | The API config / communication port  Required for,  • Collection of ACI fabric performance and status data • Collection of site information from a multi-site controller • Transfer of collected ACI fabric data to SevOne NMS PAS for processing and storage |
|          | UDP 6831          | -> PAS    | (Optional) This port is for <b>Tracing</b> . This feature is for <b>Internal Use Only</b> for the Support Team to use for troubleshooting. Port UDP 6831 is a <b>compact-thrift</b> protocol                                                                  |
|          | UDP 6832          | -> PAS    | (Optional) This port is for <b>Tracing</b> . This feature is for <b>Internal Use Only</b> for the Support Team to use for troubleshooting. Port UDP 6832 is a <b>binary-thrift</b> protocol                                                                   |

<sup>(\*)</sup> denotes that these ports are a must and absolutely required.
(\*\*) denotes that it is recommended to open the port when using Graphical User Interface from the web browser.

| Solution |             | IP (UDP/TCP)/ICMP   | Direction                        | Purpose                                                                                                    |
|----------|-------------|---------------------|----------------------------------|----------------------------------------------------------------------------------------------------|
|          |             | HTTP 16686 (*)      | -> PAS                           | (Optional) This port is for <b>Tracing</b> . This feature is for <b>Internal Use Only</b> for the Support Team to use for troubleshooting. Port HTTP 16636 is to serve the frontend          |
| WiFi     |             | TCP 80              | -> PAS                           | PAS REST API config / collection port                                                                                                    |
|          |             | TCP 443             | -> PAS                           | The API config / communication port                                                                                                    |
|          |             | TCP 3306            | -> PAS                           | MySQL port                                                                                                    |
|          |             | UDP 6831            | -> PAS                           | (Optional) This port is for <b>Tracing</b> . This feature is for <b>Internal Use Only</b> for the Support Team to use for troubleshooting. Port UDP 6831 is a <b>compact-thrift</b> protocol |
|          |             | UDP 6832            | -> PAS                           | (Optional) This port is for <b>Tracing</b> . This feature is for <b>Internal Use Only</b> for the Support Team to use for troubleshooting. Port UDP 6832 is a <b>binary-thrift</b> protocol  |
|          |             | HTTP 16686 (*)      | -> PAS                           | (Optional) This port is for <b>Tracing</b> . This feature is for <b>Internal Use Only</b> for the Support Team to use for troubleshooting. Port HTTP 16636 is to serve the frontend          |
| SD-WAN   | Nokia-Nuage | TCP 443 (Outbound)  | -> PAS                           | Address: NMS server; for NMS API port                                                                                                    |
|          |             | TCP 5672 (Outbound) | -> VSD (Controller)              | Address: Nuage AMQP server; for Nuage<br>message queue bus; required for Messaging<br>Service (ActiveMQ) broker                                                                              |
|          |             | TCP 6200 (Outbound) | -> Elasticsearch<br>(Controller) | Address: Nuage Elasticsearch server; for Nuage statistics (for internal lab only)                                                                                                    |
|          |             | UDP 6831            | -> PAS                           | (Optional) This port is for <b>Tracing</b> . This feature is for <b>Internal Use Only</b> for the Support Team to use for troubleshooting. Port UDP 6831 is a <b>compact-thrift</b> protocol |
|          |             | UDP 6832            | -> PAS                           | (Optional) This port is for <b>Tracing</b> . This feature is for <b>Internal Use Only</b> for the Support Team to use for troubleshooting. Port UDP 6832 is a <b>binary-thrift</b> protocol  |
|          |             | TCP 8443 (Outbound) | -> PAS                           | Address: Nuage VSD server; for Nuage API                                                                                                    |

| Solution |       | IP (UDP/TCP)/ICMP   | Direction                                   | Purpose                                                                                                    |
|----------|-------|---------------------|---------------------------------------------|----------------------------------------------------------------------------------------------------|
|          |       | TCP 9200            | -> Elasticsearch<br>(Controller)            | Address: Nuage Elasticsearch server; for Nuage statistics                                                                                                    |
|          |       | TCP 9996 (Outbound) | Collector Nodes -><br>DNC                   | Address: NMS DNC server; for Flow<br>Augmentor output; required for DNC where<br>the flows are being sent                                                                                    |
|          |       | HTTP 16686 (*)      | -> PAS                                      | (Optional) This port is for <b>Tracing</b> . This feature is for <b>Internal Use Only</b> for the Support Team to use for troubleshooting. Port HTTP 16636 is to serve the frontend          |
|          | Versa | TCP 443 (Outbound)  | -> PAS                                      | Address: NMS server; for NMS API port                                                                                                    |
|          |       | TCP 3000 (*)        | Web Browser <-> Collector Leader Node       | Required for the Graphical User Interface Installer For Client, config file location is /etc/sevone-guii/client.yaml                                                                         |
|          |       | TCP 3001 (*)        | Web Browser<br><-> Collector<br>Leader Node | Required for the Graphical User Interface Installer's backend (API)  For API, config file location is /etc/sevone-guii/api.yaml                                                              |
|          |       | UDP 6831            | -> PAS                                      | (Optional) This port is for <b>Tracing</b> . This feature is for <b>Internal Use Only</b> for the Support Team to use for troubleshooting. Port UDP 6831 is a <b>compact-thrift</b> protocol |
|          |       | UDP 6832            | -> PAS                                      | (Optional) This port is for <b>Tracing</b> . This feature is for <b>Internal Use Only</b> for the Support Team to use for troubleshooting. Port UDP 6832 is a <b>binary-thrift</b> protocol  |
|          |       | TCP 9182            | -> vDirector                                | API port number of targeted vDirector                                                                                                    |
|          |       | TCP 9992 (Inbound)  | -> Collector Nodes                          | Flow syslogs from Versa devices                                                                                                    |
|          |       | TCP 9996(Outbound)  | Collector Nodes -><br>DNC                   | Address: NMS DNC server; for Flow<br>Augmentor output; required for DNC where<br>the flows are being sent                                                                                    |
|          |       | HTTP 16686 (*)      | -> PAS                                      | (Optional) This port is for <b>Tracing</b> . This feature is for <b>Internal Use Only</b> for the Support Team to use for troubleshooting. Port HTTP 16636 is to serve the frontend          |

| Solution | IP (UDP/TCP)/ICMP   | Direction                                   | Purpose                                                                                                    |
|----------|---------------------|---------------------------------------------|----------------------------------------------------------------------------------------------------|
|          | TCP 50001 (Inbound) | -> Collector Nodes                          | Versa Syslogs from Versa Analytics server<br>(The port on which the collector listens for<br>non-flow syslog data sent by Versa Analytics);<br>required for the log exporter to send UDP<br>data to collector and Syslog data in kvp<br>format |
| Viptela  | TCP 443 (Outbound)  | Collector Nodes -><br>PAS<br>-> vManage     | Address: vManage server; for Viptela<br>vManage API<br>Address: NMS server; for NMS API port                                                                                                    |
|          | TCP 3000 (*)        | Web Browser<br><-> Collector<br>Leader Node | Required for the Graphical User Interface Installer  For Client, config file location is /etc/sevone-guii/client.yaml                                                                                                    |
|          | TCP 3001 (*)        | Web Browser<br><-> Collector<br>Leader Node | Required for the Graphical User Interface Installer's backend (API) For API, config file location is /etc/sevone-guii/api.yaml                                                                                                    |
|          | UDP 6831            | -> PAS                                      | (Optional) This port is for <b>Tracing</b> . This feature is for <b>Internal Use Only</b> for the Support Team to use for troubleshooting. Port UDP 6831 is a <b>compact-thrift</b> protocol                                                   |
|          | UDP 6832            | -> PAS                                      | (Optional) This port is for <b>Tracing</b> . This feature is for <b>Internal Use Only</b> for the Support Team to use for troubleshooting. Port UDP 6832 is a <b>binary-thrift</b> protocol                                                    |
|          | TCP 8443 (Outbound) | -> vManage                                  | Address: vManage server; for Viptela vManage API                                                                                                    |
|          | TCP 9995 (Inbound)  | -> Collector Nodes                          | Flow Augmentor input (The port on which<br>Flow Augmentor listens for inbound<br>flows. The port number can range from 9000<br>- 33000)                                                                                                    |
|          | TCP 9996 (Outbound) | Collector Nodes -><br>DNC                   | Address: NMS DNC server; for Flow<br>Augmentor output; required for DNC where<br>the flows are being sent                                                                                                    |
|          | HTTP 16686 (*)      | -> PAS                                      | (Optional) This port is for <b>Tracing</b> . This feature is for <b>Internal Use Only</b> for the Support Team to use for troubleshooting. Port HTTP 16636 is to serve the frontend                                                            |

<sup>(\*)</sup> denotes that it is recommended to open the port when using Graphical User Interface from the web browser.

### 2.5.4 SevOne Distributed Netflow Connector (DNC) Deployment

| IP (UDP/TCP)/ICMP | Encrypted | Encryption Type                                                            | Direction                                                                      | Purpose                                                                                                    |
|-------------------|-----------|----------------------------------------------------------------------------|--------------------------------------------------------------------------------|----------------------------------------------------------------------------------------------------|
| ICMP (*)          | N         | n/a                                                                        | -> PAS<br>-> DNC<br>-> HSA<br><-> Between Peers                                | Interpeer Monitoring  ICMP from and to devices and Interpeer  Monitoring                                                                                                    |
| TCP 22 (*)        | Υ         | SSH-based<br>encryption - can<br>be configured by<br>an <b>admin</b> user. | -> PAS<br>-> DNC<br>-> HSA<br><-> Between Peers<br>-> iDRAC                    | SSH Access - remote login                                                                                                    |
| TCP 80            | N         | n/a                                                                        | -> PAS<br>-> DNC<br>-> HSA<br><-> Between Peers<br>-> Data Insight             | HTTP, SOAP API, and AJAX Calls - End User<br>Terminal  UI port for Data Insight - Can be configured<br>using environment variables. Data Insight<br>uses port 80 to redirect any HTTP (80)<br>requests to HTTPS (443) |
| TCP 443 (*)       | Υ         | TLS-based<br>encryption - can<br>be configured by<br>an <b>admin</b> user. | -> PAS<br>-> DNC<br>-> HSA<br><-> Between Peers<br>-> iDRAC<br>-> Data Insight | HTTPS - End User Terminal  UI port for Data Insight - Can be configured using environment variables. Data Insight uses port 80 to redirect any HTTP (80) requests to HTTPS (443)                                      |
| UDP 123           | N         | n/a                                                                        | -> PAS<br>-> DNC<br>-> HSA<br><-> Between Peers                                | NTP Interpeer Time Sync  NTP - Interpeer and to NTP time source                                                                                                    |
| UDP 161           | N         | n/a                                                                        | PAS -><br>DNC -><br>HSA -><br><-> Between Peers                                | SNMP Interpeer Monitoring SNMP - to Devices and Interpeer                                                                                                    |
| UDP 6343          | N         | n/a                                                                        | -> DNC                                                                         | sFlow data to DNC (configurable / optional)                                                                                                    |
| UDP 9996          | N         | n/a                                                                        | -> DNC                                                                         | Netflow data (sampled / non-sampled) to DNC (configurable)                                                                                                    |
| UDP, TCP 53       | N         | n/a                                                                        | -> PAS<br>-> DNC<br>-> HSA                                                     | DNS                                                                                                    |

 $<sup>(\</sup>mbox{\ensuremath{^{\star}}})$  denotes that these ports are a must and absolutely required.